## E-mail Account ใชเพิ่ม/ลบ/แกไข Account อีเมล

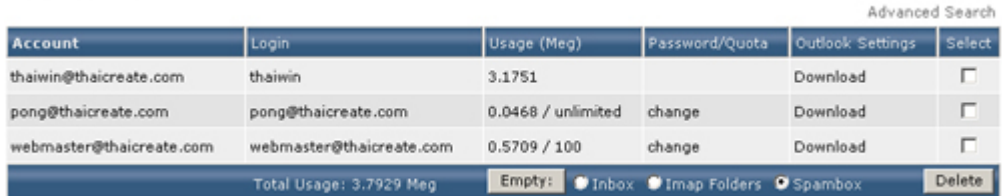

## เมื่อตองการเพิ่มอีเมลใหคลิกที่ **Create mail account**

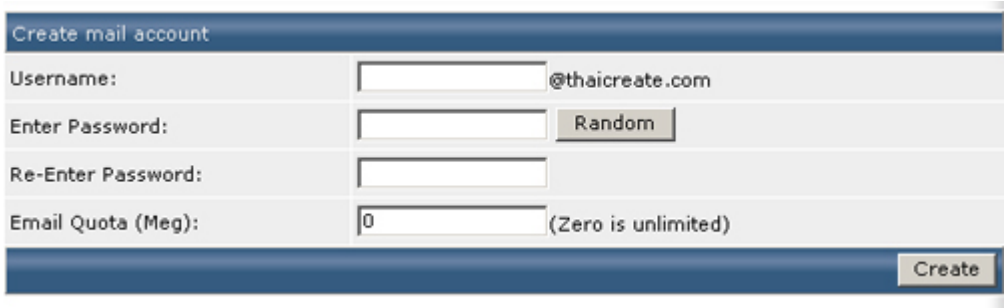